## **Ipad Guide For Beginners**

This is likewise one of the factors by obtaining the soft documents of this **Ipad Guide For Beginners** by online. You might not require more become old to spend to go to the books establishment as well as search for them. In some cases, you likewise do not discover the message Ipad Guide For Beginners that you are looking for. It will unconditionally squander the time.

However below, as soon as you visit this web page, it will be therefore definitely simple to acquire as without difficulty as download lead Ipad Guide For Beginners

It will not acknowledge many mature as we tell before. You can accomplish it while work something else at house and even in your workplace. for that reason easy! So, are you question? Just exercise just what we present under as skillfully as evaluation **Ipad Guide For Beginners** what you like to read!

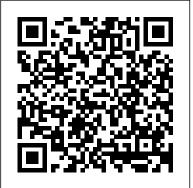

Where is my iPad manual? How to find your iPad's user guide So Apple, next time just include the User Guide, pre-installed on all iPad devices. I ' d even recommend that you open the User Guide as a user does their first login, there should be no hunting. Or, better yet, a series of Videos to demonstrate how to use this fine touch device, because words never caption the simplicity that a video does. Ipad Guide For Beginners

The online help guide is accessed through the Safari browser, as a bookmarked site. Use the online User Guide to learn how to use your iPad, or to answer a quick question. For example, if you ' re curious about how to use Photos, the iPad User Guide is a great place to start. There, you ' II soon learn how to take photos and videos, display your photos in a slideshow, or stream a video onto your HDTV.

iPad Basics: Getting Started with the iPad - YouTube

*Easy Introduction to iPad for Beginners in 30 Minutes* iPad Basics Full iPad Tutorial | A 35-Minute Course for Beginners and Seniors on How to Use an iPad

Learn the Basics of the iPad Air 4 Gen 2020 - Simple Beginner's Guide Digital Art for Beginners (2020 Edition) iPad vs Kindle for Reading Books iPad User Guide - The Basics (Updated) How to use iPad Air 4 + Tips/Tricks! iPad Pro (2020) - First 15 Things To Do! ?Kindle × Apple Books? Reading Hacks on iPad You Didn't Know! Everything 'Apple Pencil 2' - Full Guide

Beginner's Guide to Digital Painting in Procreate (book review) Intro to Procreate :: Learning to Draw on the iPadthe new iPad Air is **IMPRESSIVE** Top Features of the 2020 iPad Air 4!! The BEST iPad Air 4 Tips and Tricks! iPad Tips \u0026 Tricks | iPAD AIR 4 \u0026 APPLE PENCIL Thinking of buying an e-Reader? Should you consider a tablet? iPad 7 Top Features: the best iPad for most people iPad 10.2 MUST HAVE Accessories - 8th Gen (2020) / 7th Gen (2019) Cases, Pencils and More! GAME CHANGING iPad Tips, Settings \u0026 Apps (How I Setup A New iPad Pro) How I Take Notes with My iPad Pro in Lectures (Notability \u0026 GoodNotes) + Free Template Illustrator on iPad Tutorial - Complete App Guide! (book flip) Beginner's Guide to Digital Painting in Procreate How to navigate iPad Pro with gestures - Apple Support iBooks iPad Tutorial ? PART 1 ?? A Beginner's Guide to Become a Digital Artist Pages for iPad Tutorial 2019 iPad 10.2" Set Up Guide | iPad 7th gen Set Up Manual Kindle App on iPad for Beginners??? | H2TechVideos??? iPad Basics for Beginners - Willoughby-Eastlake Public Library

Global Nav Open Menu Global Nav Close Menu; Apple; Shopping Bag +. Search Support <u>iPad Basics: Getting Started with the iPad</u>

Connect your iPad to your computer with the included USB cable. Just plug one end into the dock connector and the other into any USB port. Charge your iPad anywhere with the included power adapter. To use it, plug the adapter into a power outlet, then connect the iPad using the USB cable. Care and protection Download the iPad Manual - All Versions

iPad Basics for Beginners. iPad Basics for Beginners. Apple's iPad and iPad mini are popular tablets that have changed the way we use computers. The iPad launched in 2010. There are several different iPad models including the iPad Air 2, iPad Air, iPad 2, iPad Mini 3, & iPad Mini. The current operating system is iOS 8. Easy Introduction to iPad for Beginners in 30 Minutes iPad Basics Full iPad Tutorial | A 35-Minute Course for Beginners and Seniors on How to Use an iPad

Learn the Basics of the iPad Air 4 Gen 2020 - Simple Beginner's Guide Digital Art for Beginners (2020 Edition) iPad vs Kindle for Reading Books iPad User Guide - The Basics (Updated) How to use iPad Air 4 + Tips/Tricks! iPad Pro (2020) - First 15 Things To Do! [Kindle × Apple Books] Reading Hacks on iPad You Didn't Know! Everything 'Apple Pencil 2' - Full Guide Beginner's Guide to Digital Painting in Procreate (book review) Intro to Procreate :: Learning to Draw on the iPadthe new iPad Air is IMPRESSIVE Top Features of the 2020 iPad Air 4!! The BEST iPad Air 4 Tips and Tricks!iPad Tips \u0026 Tricks | iPAD AIR 4 \u0026 APPLE PENCIL Thinking of buying an e-Reader? Should you consider a tablet? iPad 7 Top Features: the best iPad for most people iPad 10.2 MUST HAVE Accessories -8th Gen (2020) / 7th Gen (2019) Cases, Pencils and More! GAME CHANGING iPad Tips, Settings \u0026 Apps (How I Setup A New iPad Pro) How I Take Notes with My iPad Pro in Lectures (Notability \u0026 GoodNotes) + Free Template Illustrator on iPad Tutorial - Complete App Guide! (book flip) Beginner's Guide to Digital Painting in Procreate How to navigate iPad Pro with gestures — Apple Support iBooks iPad

Tutorial [PART 1] A Beginner's Guide to Become a Digital and look under the Learn mode heading. Click the iPad User

Artist Pages for iPad Tutorial 2019 iPad 10.2 "Set Up Guide |

iPad 7th gen Set Up Manual Kindle App on iPad for

Beginners | H2TechVideos

iPad 2018 / iOS 11. The iOS 11 release saw the debut of features that help the iPad carry its own in enterprise situations. This includes a new Files app, which puts all of your cloud storage and local storage in one convenient place making it easier to share files and work on the same file from multiple computers or

tablets.Drop-and-drag also came to the iPad, which makes sharing files and ...

iPad User Guide - Apple Support

It should be perfect for the beginners and the newcomers, but we think everyone will find something here they didn't know before. If you'd prefer some buying advice, try our iPad buying guide and

•••

Basic iPad Lessons to Teach You the iPad

iPad Manual for Beginners: The Perfect iPad Guide for Seniors, Beginners, & First-time iPad Users Unknown Binding – May 1, 2019 4.3 out of 5 stars 85 ratings See all formats and editions Hide other formats and editions

Beginner's Guide: How to set up and get started with your ...

Whether you've just got an iPad, iPad Air, iPad mini, or iPad Pro, there are a few steps to getting started. We've got guides for all the steps you need, from the first "Hello" to downloading the best apps and game, setting up your email and calendar accounts, getting FaceTime and Messages ready for communication, setting up Face ID, and more. <u>Apple - Support - Manuals</u>

But for the iPad User Guide, you need to scroll to the very bottom Contents at the top of the page, or enter a word or phrase in the search

Guide button to go to Apple 's interactive iPad manual. Open the Table of Contents to jump to a particular area of interest or go through the manual one page at a time using the navigation buttons at the bottom of each page.

iPad Manual for Beginners: The Perfect iPad Guide for ...

Your iPad comes with a USB power adapter. With the variety of devices, Apple now has a guide to adapters here Apple.com. Your best bet is to use the adapter that came with your iPad. If you have another adapter, refer to Apple 's page cited here, but if it 's an Apple power adapter, you 'II be safe.

How to use the iPad Online User Guide - dummies

The Beginner 's Guide to Mastering The iPad Pro: 2019 Updated iPad Pro User Guide and the New iPadOS 13 for Beginners and New iPad Users Tech Reviewer 3.5 out of 5 stars 17

How to Use the iPad for Beginners - Apple Video Guides The iPad Air isn 't as affordable as the entry-level iPad, which earns our pick for in "Best Budget" category, but if your budget goes up to \$600, then it certainly is the best iPad you can ...

iPad User Guide on Apple Books - Apple - Apple In this video, you ' II learn more about getting started with the iPad. Visit https://www.gcflearnfree.org/ipadbasics/gettingstarted-with-the-ipad/1/ for our ...

The Best iPad to Buy in 2020 | Digital Trends

## How to use an iPad: Complete beginner's guide - Macworld UK

Entertainment at your fingertips. Catch up with a TV show, sing along to your favorite songs, discover a podcast, or get lost in a good book. Unwind with iPad. To explore the iPad User Guide, click Table of Contents at the top of the page, or enter a word or phrase in the search field. You can also download the guide from Apple Books (where available).

iPad For Seniors For Dummies Cheat Sheet - dummies

The first lesson deals with the actual iPad, including what comes in the box and what that circular button at the bottom does and the basics of the iPad's user interface. You will also learn how to find the web browser so you can surf the Internet, how to play music on the iPad, how to buy music and movies from Apple and how to boot up the App Store so you can start downloading apps.

Here is some of what the guide will teach you: Setting up your iPad with OPTIMAL settings Using your fingers to navigate your iPad Using "Motion Control" Importing and creating contacts Finding the best apps Messaging - Sending & receiving messages and managing conversations Email - Setting ...